**MicroSHENTEK®**

# 真菌 **DNA** 检测试剂盒

# (**PCR-**荧光探针法)

# 说明书

货号:1504631

在实验前请完整阅读本说明书,务必重视注意点!

版本:A/1 仅供研究用 湖州申科生物技术股份有限公司

# 试剂盒简介

MicroSHENTEK® 真菌 DNA 检测试剂盒(PCR-荧光探针法)与 MicroSHENTEK®真 菌&细菌 DNA 提取纯化试剂盒(磁珠法)配套使用,定性检测细胞、细胞制品、疫苗等 产品中是否有真菌污染。试剂盒参照中国药典 qPCR 方法检测相关要求进行验证,检测 限为不大于 **35 CFU/**反应。

本试剂盒利用荧光探针法 qPCR 技术,可定性检测样品中是否存在真菌 DNA,可覆 盖约 92%的已知真菌物种,匹配近 5 千种(或亚种)真菌 DNA 序列;通过多种真菌、非 真菌和常见工程细胞物种 DNA 检测,广谱性好,特异性强。

## 该试剂盒仅供研究使用,不可用于诊断。

# 试剂盒组分

| 组分                       | 产品号                | 装量                    | 储存条件         |
|--------------------------|--------------------|-----------------------|--------------|
| Fun qPCR Reaction Buffer | <b>NNB017</b>      | 220 µL × 2管           | -18 ℃及以下, 避光 |
| Fun Primer&Probe MIX     | <b>NNC086</b>      | $40$ μL $\times$ 2 管  | -18 ℃及以下, 避光 |
| Fun 内部质控 (IC)            | <b>NNA038</b>      | 600 μL $\times$ 1 管   | -18 ℃及以下     |
| Fun 阳性质控 (PC)            | <b>NNA042</b>      | 500 μL × 1 管          | -18 ℃及以下     |
| DNA 稀释液                  | NND <sub>001</sub> | $1.5$ mL $\times$ 2 管 | -18 ℃及以下     |

表 1. 试剂盒组分

# ■ 规格 インファイル かんしょう しんしゃく しんしゃく しんしゃく しゅうしょく

50 Reactions。

## ■ 有效期

规定储存条件下 24 个月,具体详见试剂盒标签。

适用机型(包括但不限于以下机型,使用前需用户验证检测灵敏度)

- SHENTEK-96S
- Roche LightCycler 480 Ⅱ
- 实验所需但试剂盒中未含材料
	- > 1.5 或 2.0 mL 无菌低吸附离心管
	- 八联管及管盖
	- > 1000 μL, 200 μL, 100 μL, 10 μL 无菌低吸附带滤芯枪头

#### 第 1 页 共 7 页

- 75 %酒精
- > UNG 酶(确定使用前建议验证酶效果)
- 医疗用一次性利器盒
- 核酸清除剂,联系本公司订购

# ■ 相关设备

- 单人桌面无菌超净工作台(SSD-1)
- > 迷你离心机
- 漩涡振荡器
- ▶ 荧光定量 PCR 仪
- $\geq$  1000 μL, 200 μL, 100 μL, 10 μL 移液枪
- 实验操作流程

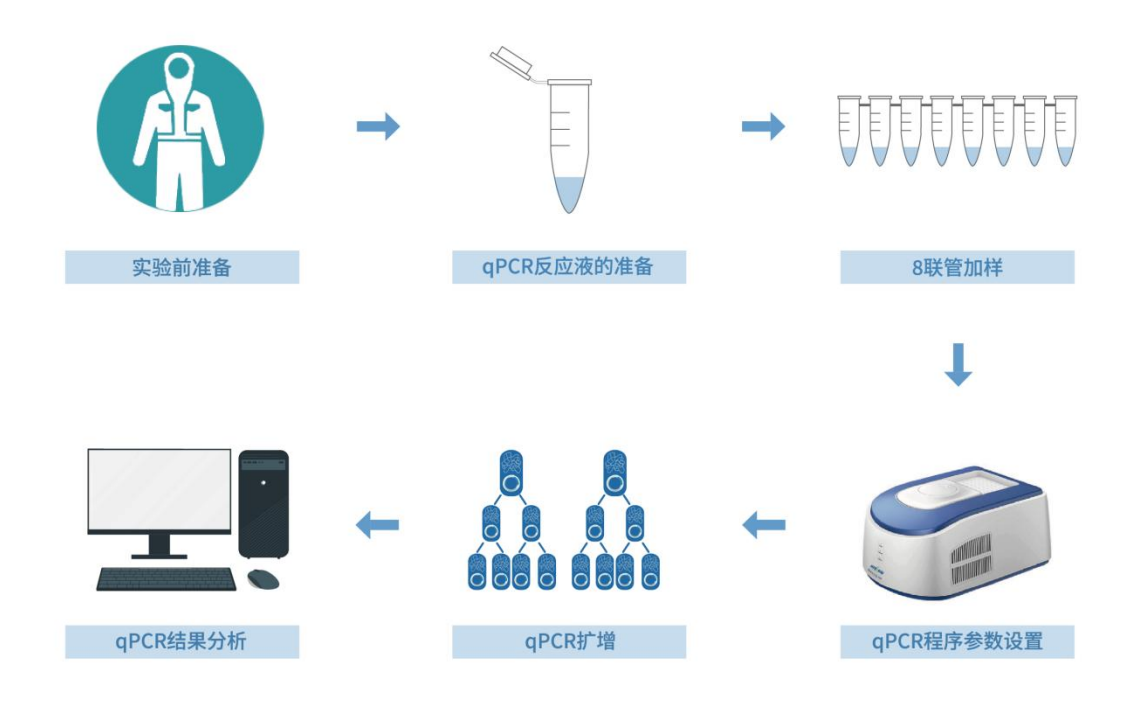

图 1 操作流程示意图

# 一、试剂、仪器准备

(一)实验前准备:

1. 穿戴适当的工作及保护服,至少穿戴无 DNA 污染的工作服、一次性

反穿衣、一次性乳胶手套、一次性无纺布帽子和医用口罩。

- 2. 工作区及环境采取适当地消毒,去除残留核酸。至少工作台面、移 液枪、枪头、八联管及管盖、离心管及离心管架紫外照射时长不少 于 **1** 小时,使用核酸清除剂、75%酒精全面擦拭消毒。
- 3. 将试剂盒从冰箱-18 ℃以下区域转移至 2-8 ℃区域融化,涡旋振荡混 匀并瞬时离心。
- 4. 参考《MicroSHENTEK®真菌&细菌 DNA 提取纯化试剂盒(磁珠法) 说明书》要求进行分区:分为阴性区、待测样品区、阳性区。

分别在各区域单人桌面无菌超净工作台(SSD-1)中操作。

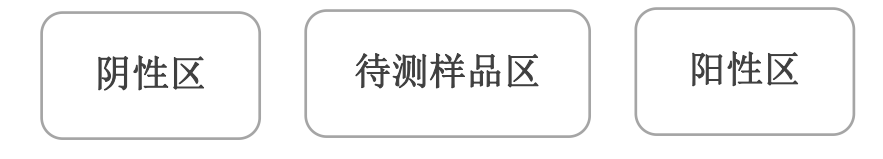

阴性区:试剂配制区域**&NCS**、**NTC** 阴性质控加样区域;

待测样品区:待测样品加样区域;

阳性区:**PCS**、**PC** 阳性质控加样区域。

## (二)**qPCR** 反应液准备:

- 1. 根据所要检测样品的数量,计算所需反应孔数,一般做 2 个重复孔。 反应孔数 =(1 个阳性质控 PC + 1 个无模板对照 NTC + 1 个阴性对 照样品 NCS + 1 个阳性对照样品 PCS + N 个待测样品) × 2
- 2. 根据反应孔数计算所需的 qPCR MIX 总量: qPCR MIX 总量 = (反应孔数+2) × 10 μL (含有 2 孔的损失量)
- 3. 各试剂根据表 2 所示准备 qPCR MIX:

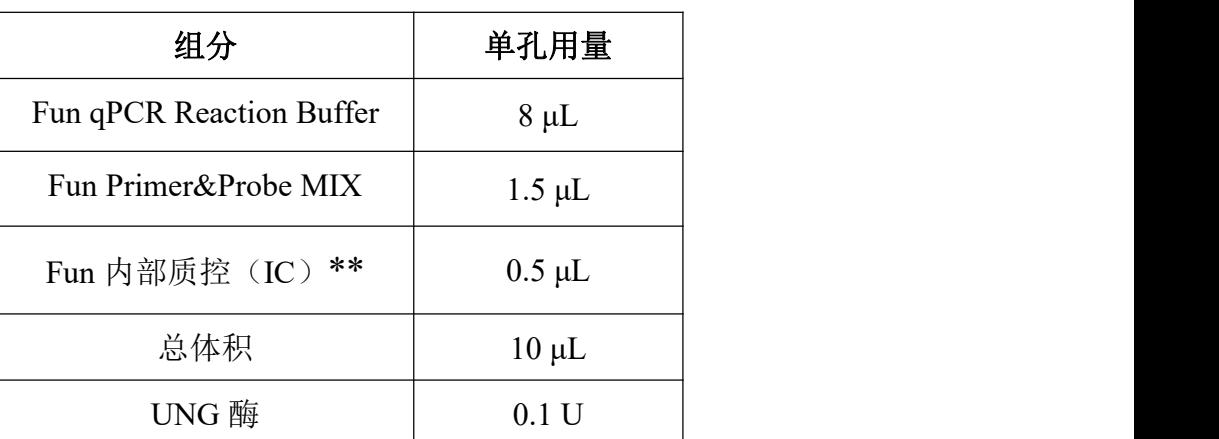

表 2. qPCR MIX 配制表\*

#### 第 3 页 共 7 页

\* qPCR MIX 配制应在阴性区无菌超净工作台中操作。

\*\*若样品提取时已加入 IC, 则配制 MIX 时应根据表 2 使用等体积的 DNA 稀释液 代替 IC。

# 二、操作步骤

## (一)加样

1. 将所有溶液振荡混匀后根据表 3 所示加样,排版方式可参考表 4:

| 各样品        | 加样量                            |
|------------|--------------------------------|
| 阳性质控 PC    | 10 μL qPCR MIX + 20 μL 阳性质控    |
| 无模板对照 NTC  | 10 μL qPCR MIX + 20 μL DNA 稀释液 |
| 阴性对照样品 NCS | 10 μL qPCR MIX + 20 μL NCS 纯化液 |
| 阳性对照样品 PCS | 10 μL qPCR MIX + 20 μL PCS 纯化液 |
| 待测样品       | 10 μL qPCR MIX + 20 μL 待测样品纯化液 |

表 3. 各反应孔加样示例

\*若用户样品经过完整的提取和检测过程,只需随带 NCS、PCS 阴阳性对照样品即可。

| $\ensuremath{\text{NTC}}$ | ${\rm NCS}$    |   |                |   | S1                         | S1                         |   |   |    | PCS        | $\rm{PC}$ | $\mathsf{A}$              |
|---------------------------|----------------|---|----------------|---|----------------------------|----------------------------|---|---|----|------------|-----------|---------------------------|
| NTC                       | ${\rm NCS}$    |   |                |   | $\ensuremath{\mathrm{S2}}$ | $\ensuremath{\mathrm{S2}}$ |   |   |    | <b>PCS</b> | PC        | $\boldsymbol{B}$          |
|                           |                |   |                |   | S <sub>3</sub>             | S <sub>3</sub>             |   |   |    |            |           | $\mathcal{C}$             |
|                           |                |   |                |   | S <sub>4</sub>             | S <sub>4</sub>             |   |   |    |            |           | D                         |
|                           |                |   |                |   | S <sub>5</sub>             | S <sub>5</sub>             |   |   |    |            |           | ${\bf E}$                 |
|                           |                |   |                |   | S <sub>6</sub>             | $S6$                       |   |   |    |            |           | $\boldsymbol{\mathrm{F}}$ |
|                           |                |   |                |   | $\ensuremath{\mathrm{S7}}$ | S7                         |   |   |    |            |           | G                         |
|                           |                |   |                |   | ${\rm S}8$                 | ${\rm S}8$                 |   |   |    |            |           | H                         |
|                           | $\overline{2}$ | 3 | $\overline{4}$ | 5 | 6                          | $\overline{7}$             | 8 | 9 | 10 | 11         | 12        |                           |

表 4. 检测孔排版示例

 该示例表示的是检测 1 个阳性质控 PC、1 个无模板对照 NTC、1 个阴性 对照样品 NCS、1 个阳性对照样品 PCS、8 个待测样品。每个检测做 2 个重复孔。

实际检测时可根据样品多少,参照此示例进行排版加样。

\*严格注意操作顺序:应当依次在阴性区完成 NTC 和 NCS 加样及封闭,待 测样品区完成待测样品加样及封闭,阳性区完成 PC 和 PCS 加样及封闭。

### 第 4 页 共 7 页

## (二)程序参数设置

将八联管用管盖封闭,轻微震荡混匀,短时间快速离心 10 秒后放入 qPCR 仪,接着进行 qPCR 程序设置:

- SHENTEK-96S 实时荧光 PCR 检测系统、软件版本 8.2.2 为例。
- 1. 点击"实验向导"。
- 2. "孔板编辑"页面中选择步骤 1: 选择反应孔。
- 3. 选择步骤 2:选择项目中的**"Micro-Fun&Bac"**程序。
- 4. "实验运行"页面中点击"开始"运行程序。
- 其他荧光定量 qPCR 系统推荐程序设置如下:
- 1. 创建空白新程序, 选择绝对定量检测模板。
- 2. 创建新检测探针, 命名为"真菌检测", 选择报告荧光基团为 FAM: 创 建 VIC 探针, 选择报告荧光基团为 VIC。
- 3. 设置三步法反应程序:

**25 ℃ UNG** 酶作用 **10** 分钟;

## **95 ℃**预变性 **10** 分钟;

**95 ℃ 15** 秒,**55 ℃ 30** 秒,**72 ℃ 1** 分钟(读取荧光),**45**个循环; 反应体积 30 μL。

# 三、结果计算与判断

- (一)结果计算
	- 以 SHENTEK-96S 实时荧光 PCR 检测系统、软件版本 8.2.2 为例。
	- 1. "孔板编辑"页面中步骤 3: 定义反应孔, 将 NTC 孔的样品类型设置为 无模板对照,PC 孔、PCS 孔设置为阳性对照,NCS 孔设置为阴性对照, 待测样品孔设置为待测样品。
	- 2. 在"实验分析"页面点击 , 在"反应孔信息表中"可读取无模板对照 NTC、阴性对照样品 NCS、阳性对照样品 PCS、阳性质控 PC、待测样 品的检测值。
	- 以 Roche LightCycler 480 Ⅱ、软件版本 1.5 为例。
	- 1. 在 Subset Editor 的左下方点击"+"选项,然后选择相对应上样孔, 确定后点击右下方的"Apply"选项保存。
	- 2. 在 Sample Editor 的 Sample Name 一栏中命名相对应上样孔的名称

NTC、NCS、S、PCS、PC。

- 3. 在 Analysis 中选择 Abs Quant/Fit Points 分析类型, 点击"√"选项进入 界面, 在 Noise Band 界面下方选择 Noiseband(Fluoresc), 通过手动改 变 Noise Band 使阴阳性样品区分(此时 Threshold 将与 Noise Band 保 持一致), 然后点击左下方"Calculate"选项, 进行 Ct 值读取。
- 上述示例结果分析的参数设置仅供参考,具体需依据实验室机型及使 用的软件版本进行设定。

## (二)结果判定

1. PC、NTC、NCS、PCS 检测结果应为:

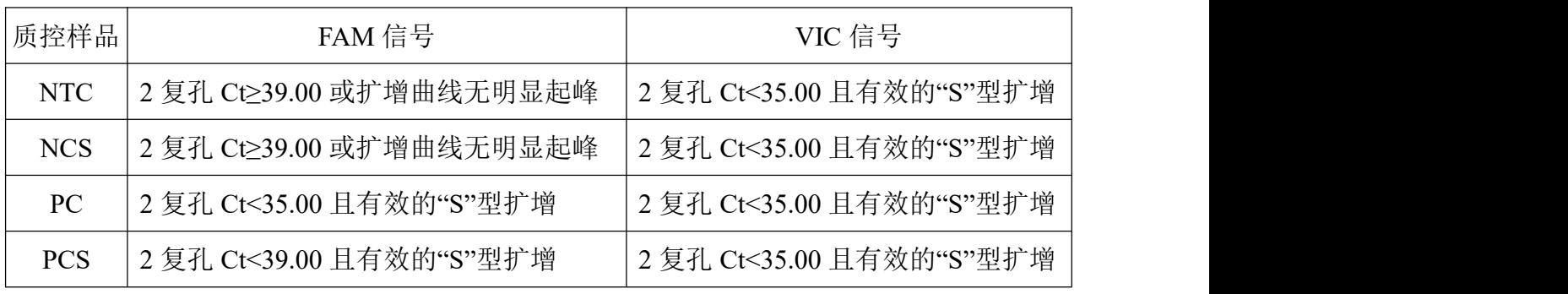

### 表 5. 质控结果分析

\*质控标准应基于实验室验证数据,可从满足检测限要求考虑。

2. 待测样品检测结果判定:

表 6. 待测样品检测结果分析

| FAM 信号             | VIC 信号                              | 结果判断 |
|--------------------|-------------------------------------|------|
| 2复孔有1孔以上Ct<39.00   | 2 复孔 Ct<40.00 且有效的"S"型扩增            | 检出   |
| 且有效的"S"型扩增         | 2 复孔 Ct≥40.00 或扩增曲线无明显起峰 存在抑制, 结果无效 |      |
| 2 复孔 Ct≥39.00 或扩增曲 | 2 复孔 Ct<40.00 且有效的"S"型扩增            | 未检出  |
| 线无明显起峰             | 2 复孔 Ct≥40.00 或扩增曲线无明显起峰 无法判断, 存在抑制 |      |

\*若阴性质控 Ct 值<39.00 但 Ct 值大于 50-100 CFU 菌株 2 个循环及以上, 则可 判定阴性质控符合要求。

\*阴阳性质控符合要求时,若待测样品 Ct 值<39.00 但 Ct 值大于 50-100 CFU菌 株 2 个循环及以上, 也可判定为未检出。

\*如遇特殊样品或其他异常现象,结果难以判定,可联系湖州申科,咨询具体解 决方案。

#### 第 6 页 共 7 页

生效日期:2024 年 02 月 25 日

服务支持

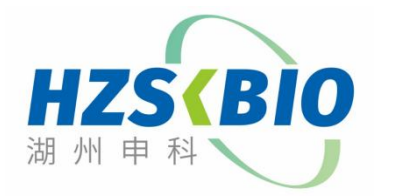

湖州申科生物技术股份有限公司 [www.shenkebio.com](http://www.shenkebio.com) 地址:浙江省湖州市红丰路 1366 号 6 号楼 Email: Info@shenkebio.com 电话:400-878-2189

第 7 页 共 7 页